# **KOMBINIERTES STEUERGEHÄUSE ZUM STEUERN EINES AUTONOMEN STROMERZEUGUNGSAGGREGATS UND**

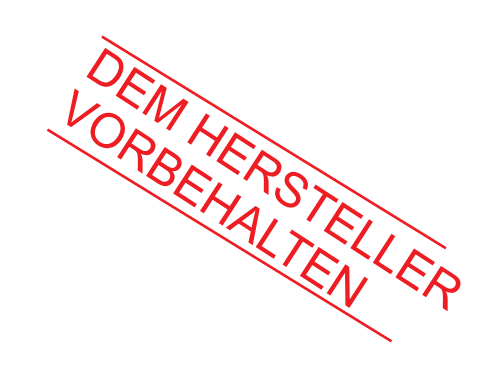

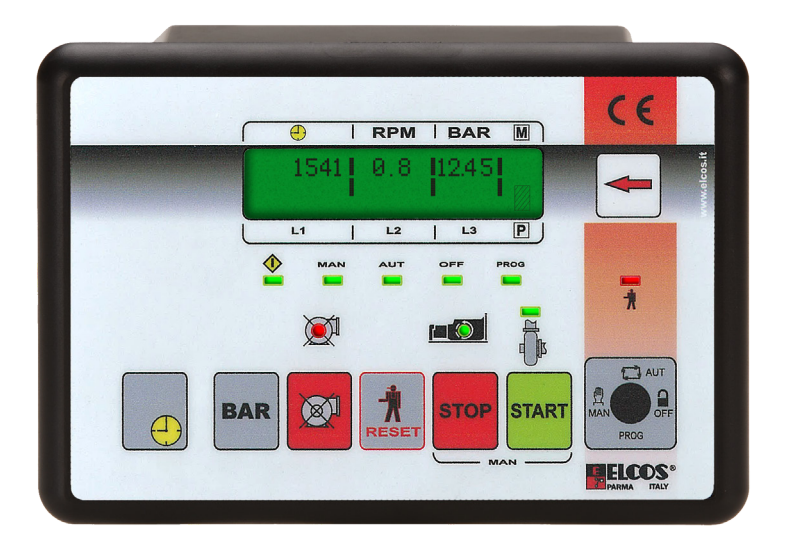

# **HANDBUCH TECHNISCHE PROGRAMMIERUNGEN**

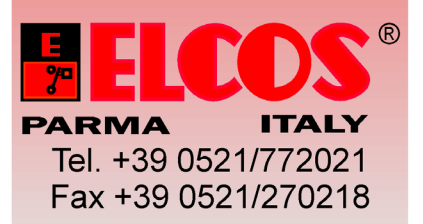

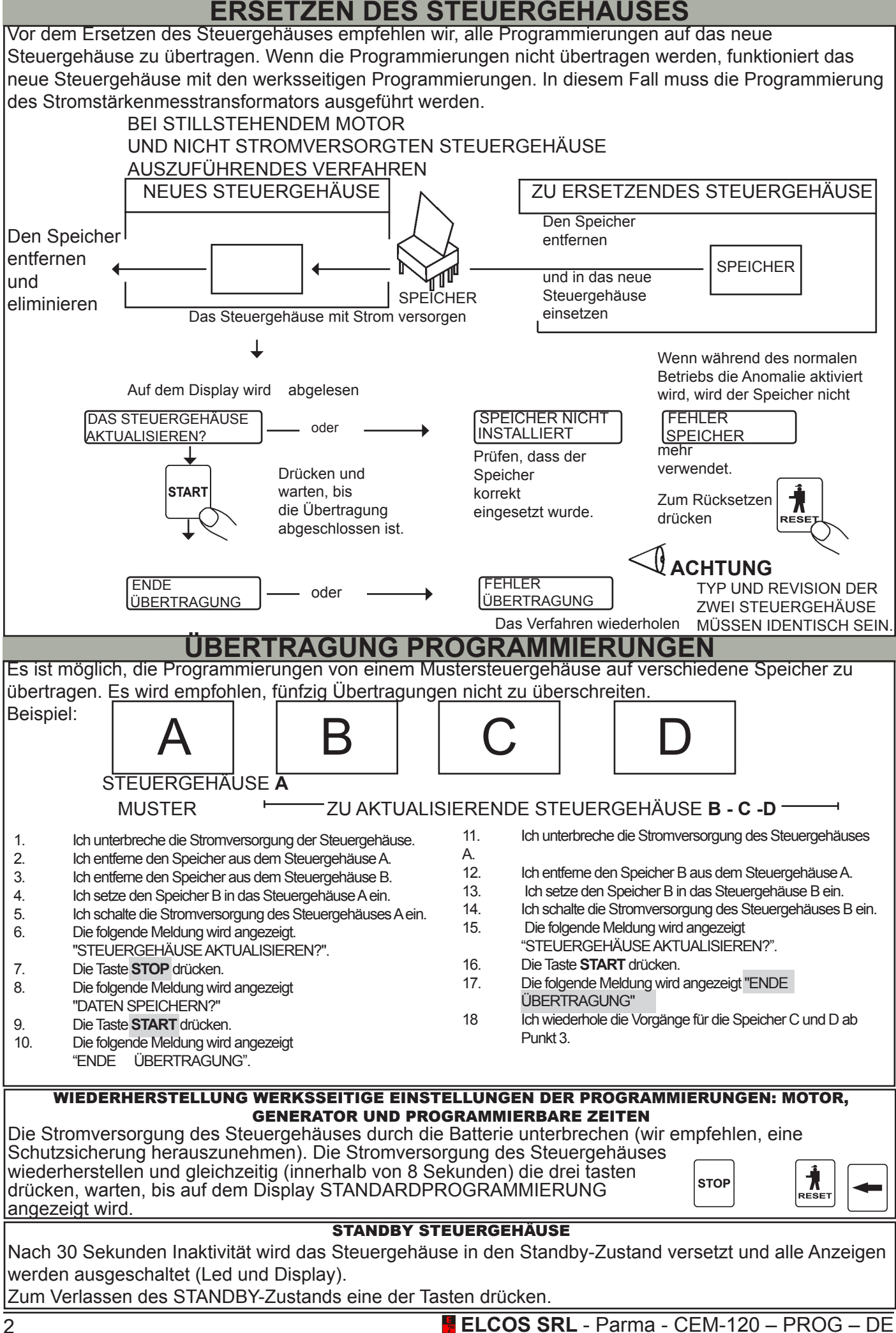

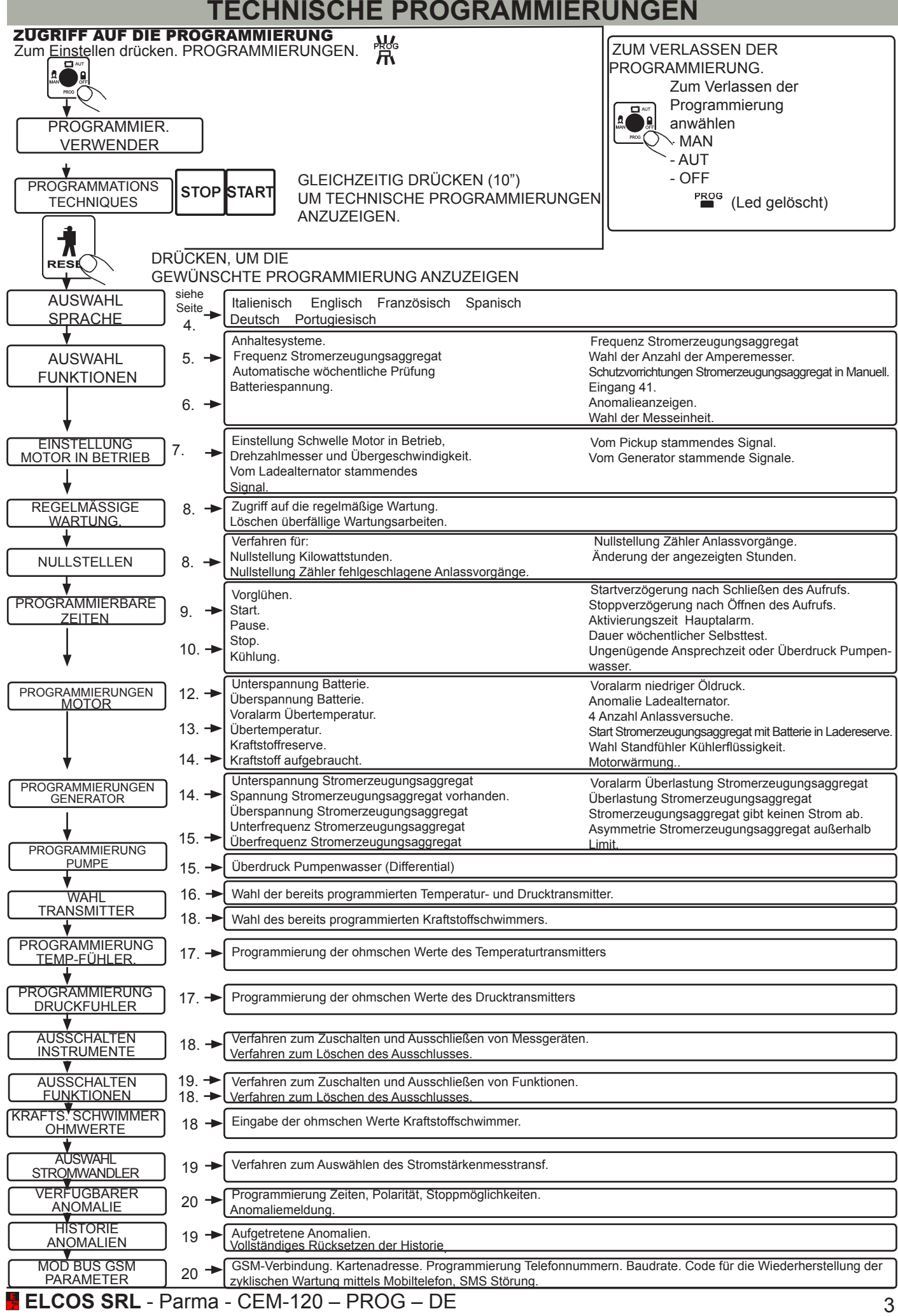

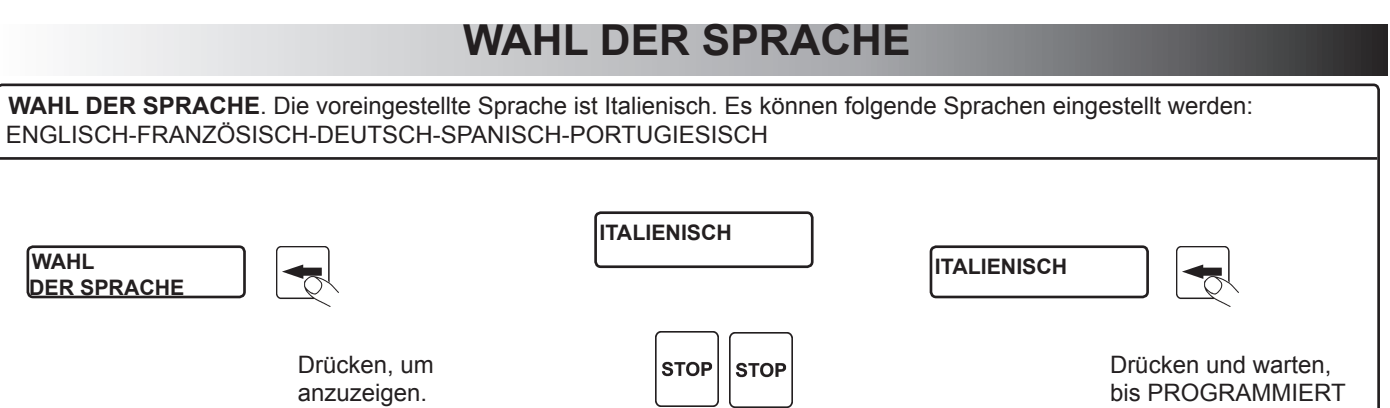

Zum Einstellen der Sprache drücken. angezeigt wird.

### **VOR DEM GEBRAUCH DES STEUERGEHÄUSES LESEN WAHL FUNKTIONEN**

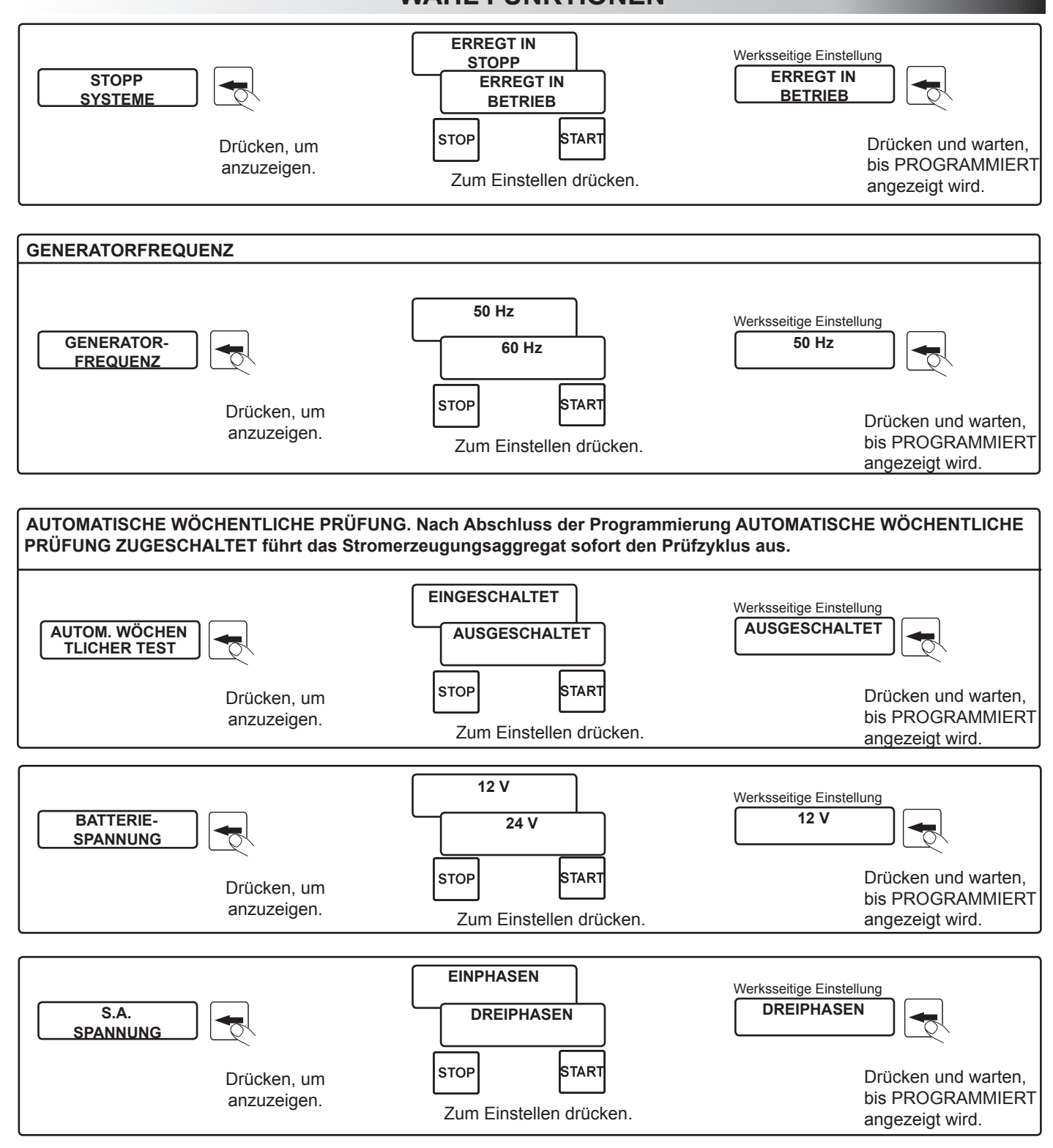

### **WAHL FUNKTIONEN**

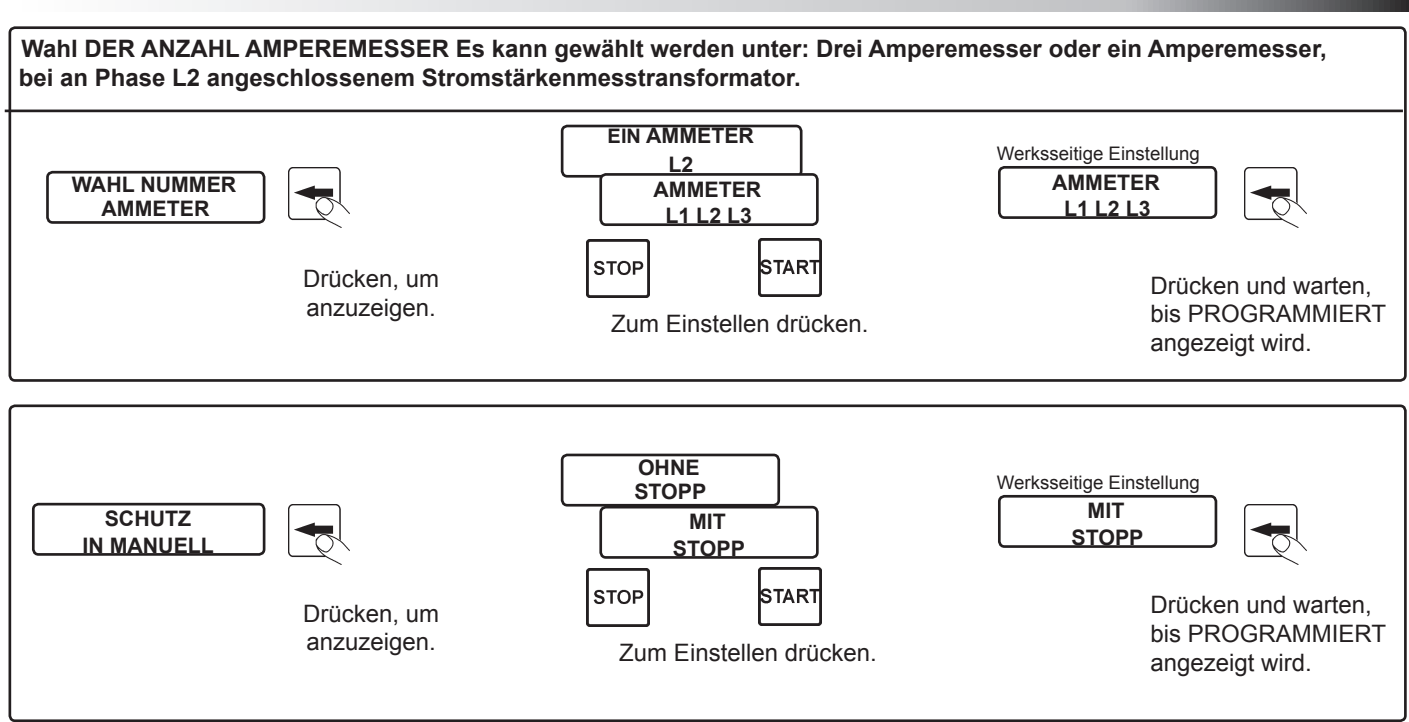

#### **EINGANG 41**

Es besteht die Möglichkeit, den Eingang 41 auf zwei Weisen zu verwenden:

1) Eingang **Schutzvorrichtung verfügbar** vollständig programmierbar (Zeiten, Polarität, Stoppmöglichkeit und Anomaliemitteilung)

oder

2) **Ausschluss der Steuergehäuseschutzvorrichtungen** wenn der Eingang an Masse angeschlossen wird, bleiben nur die folgenden Schutzvorrichtungen aktiviert: ÜBERGESCHWINDIGKEIT, ÜBERFREQUENZ und NOTAUS. Die anderen Schutzvorrichtungen werden ausgeschlossen.

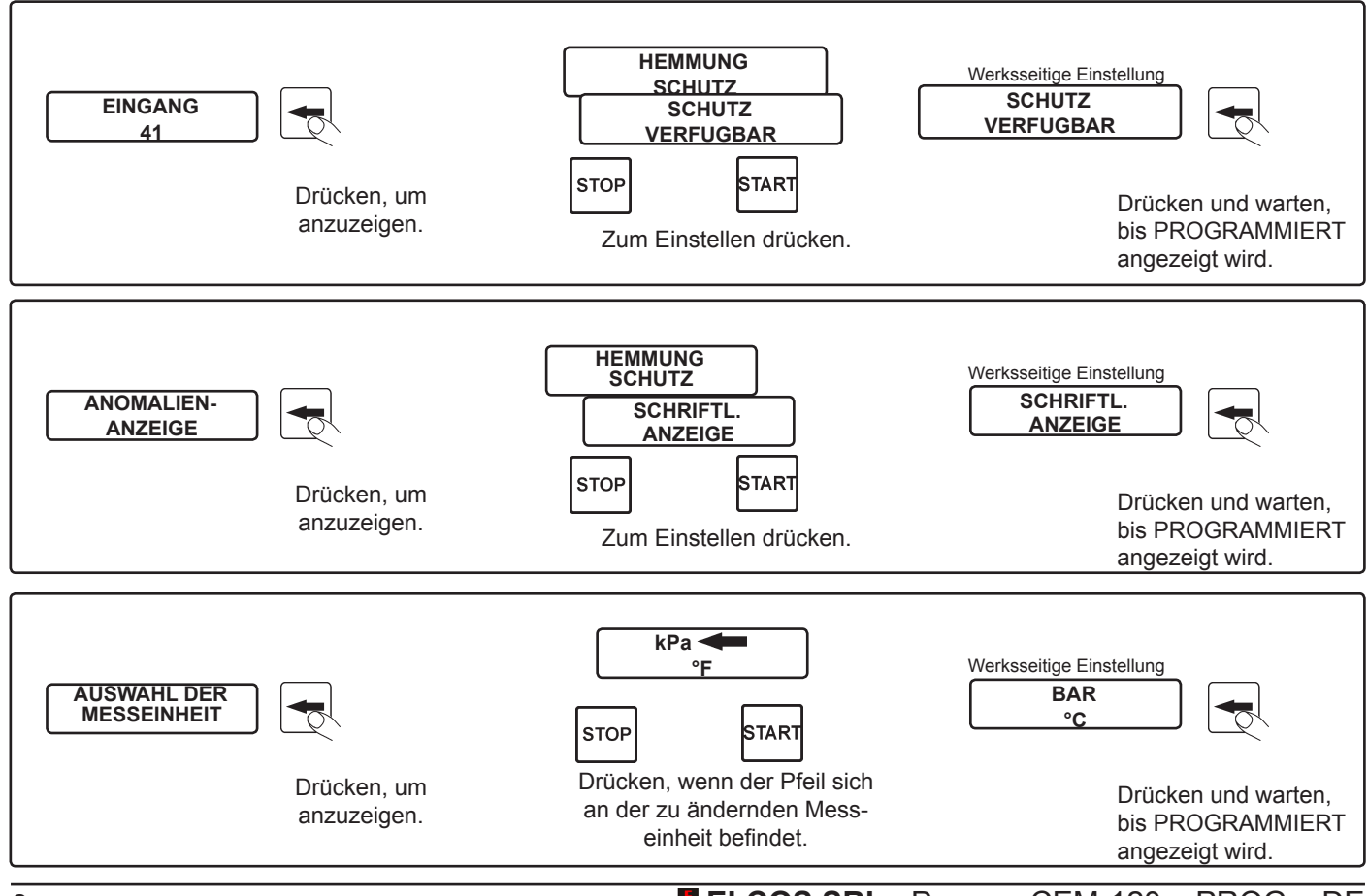

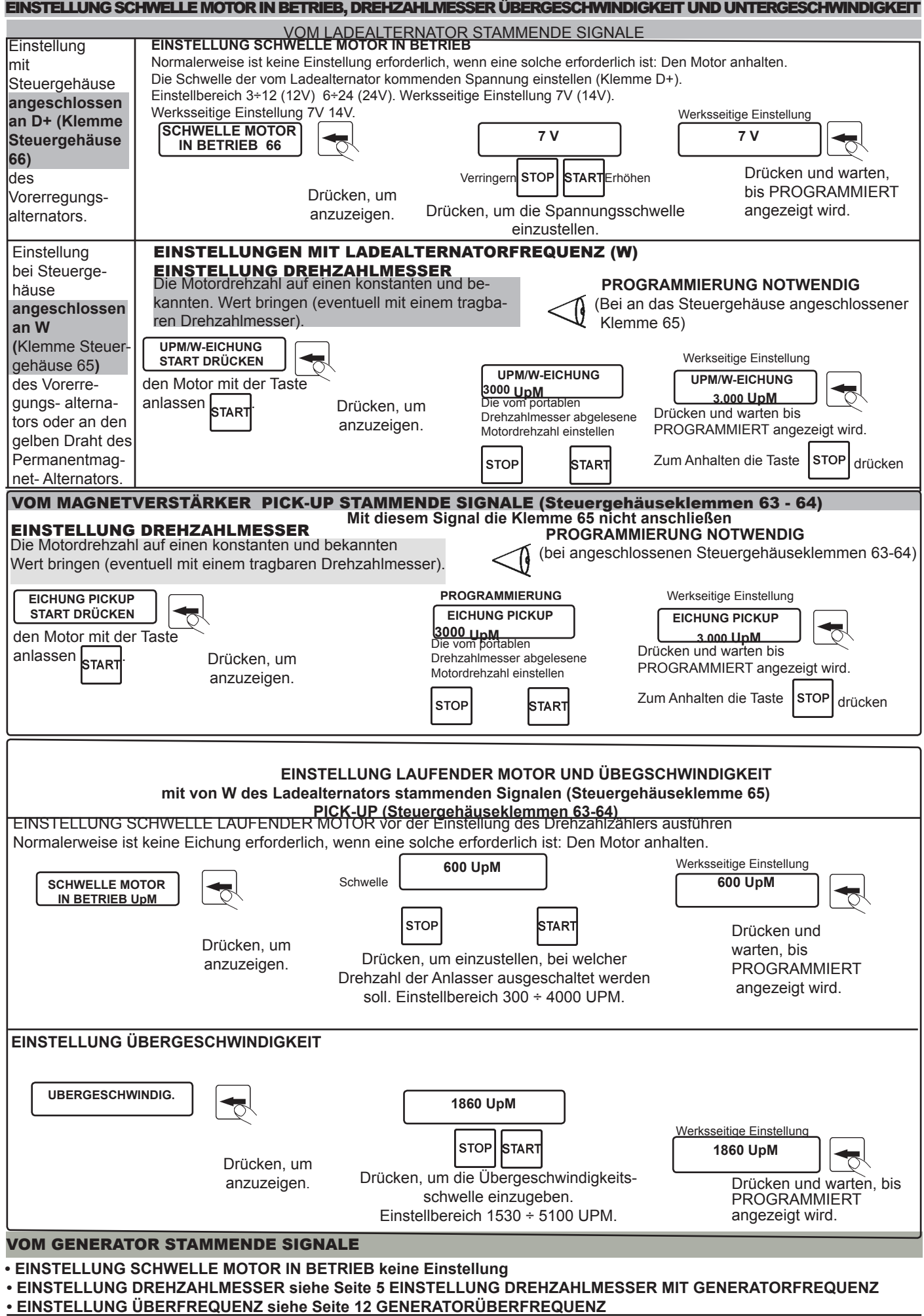

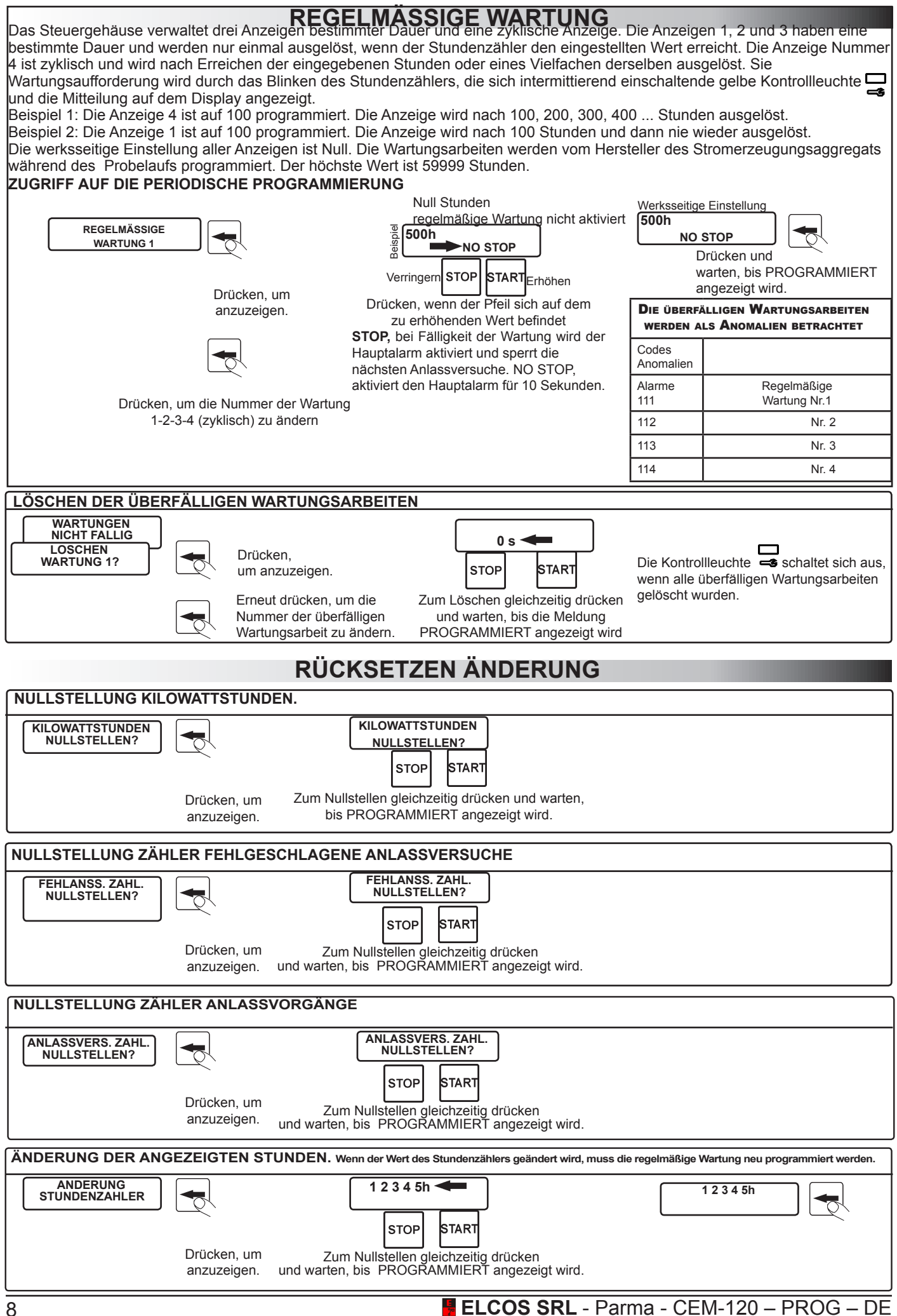

# **PROGRAMMIERBARE ZEITEN**

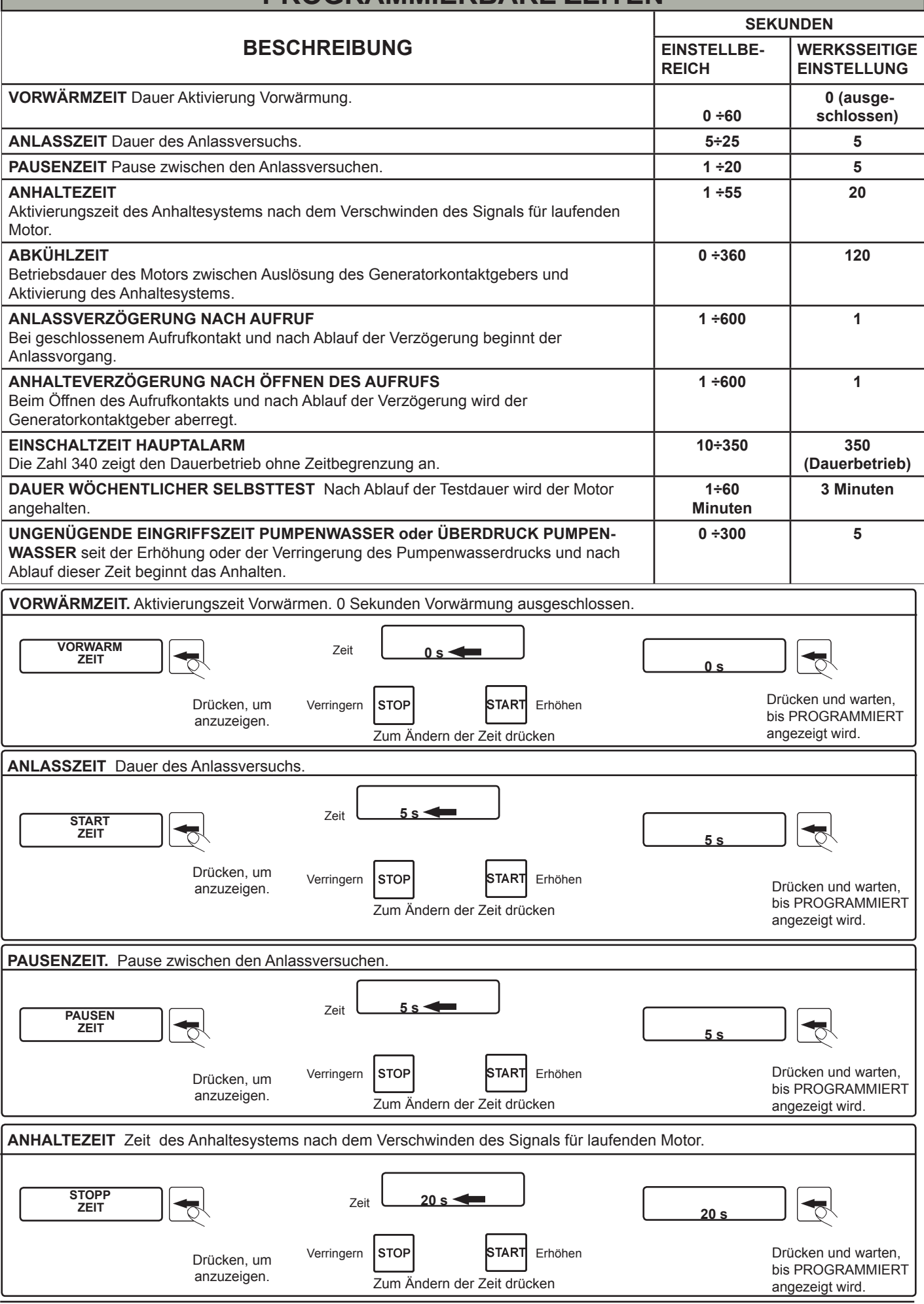

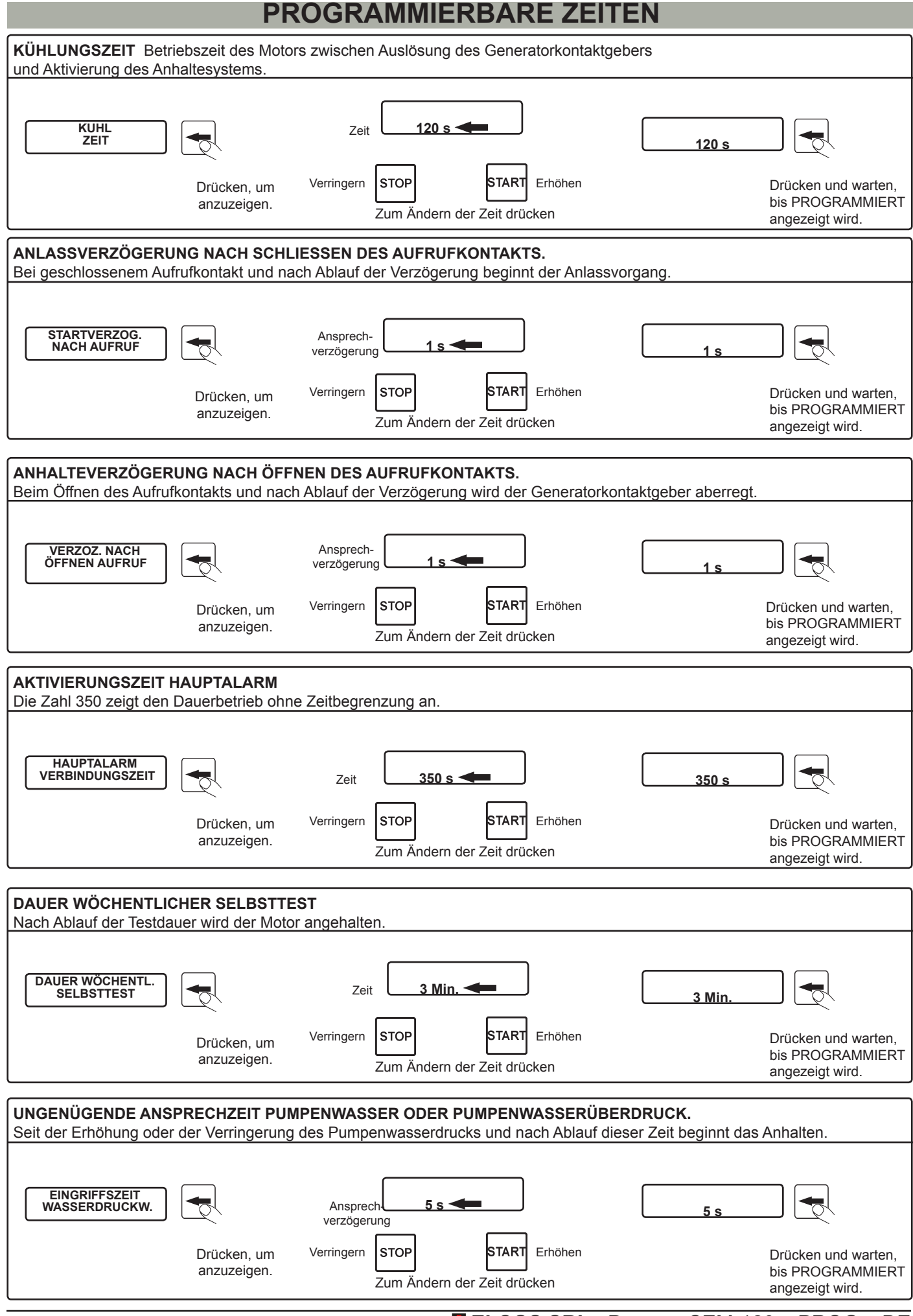

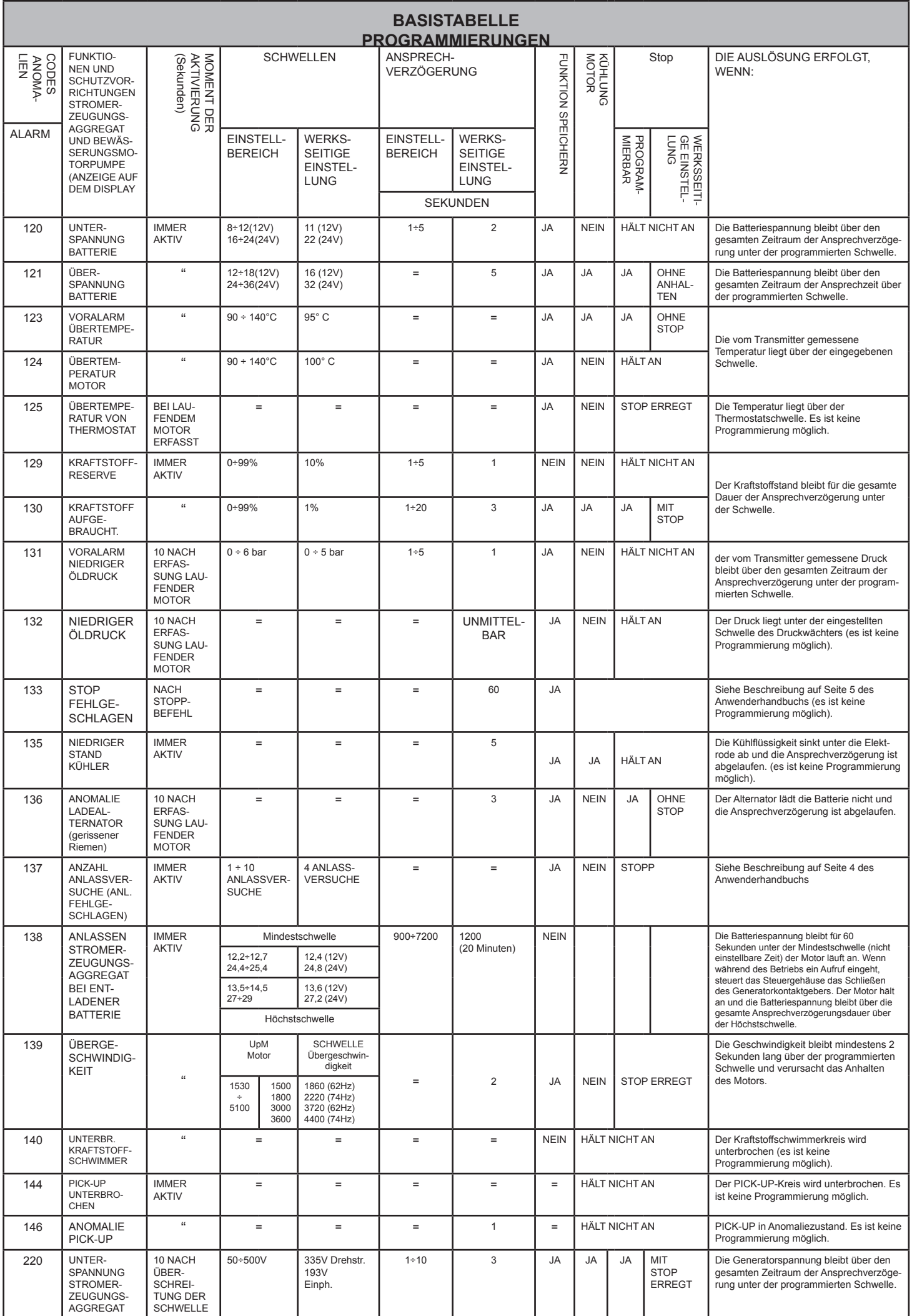

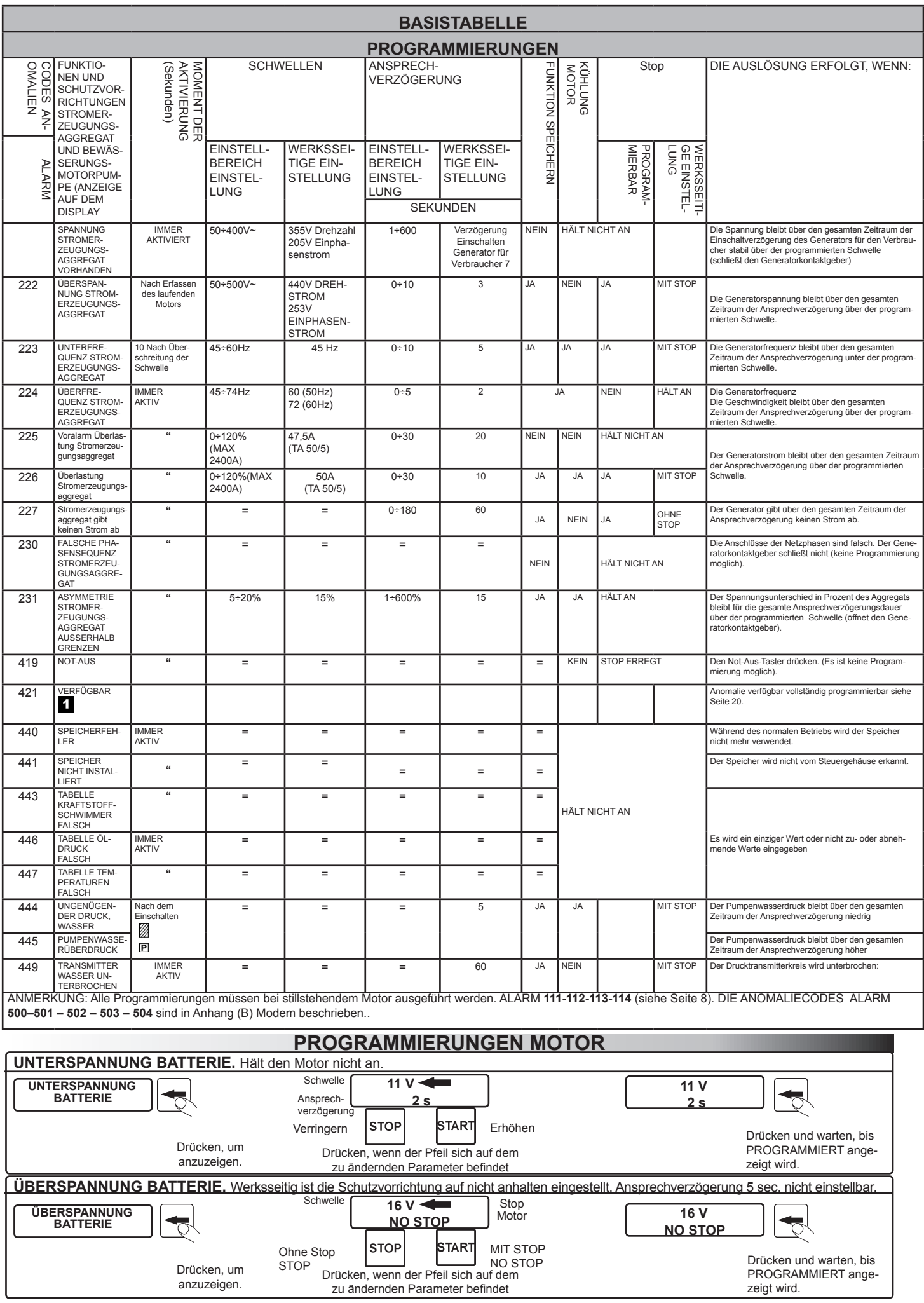

12 **ELCOS SRL** - Parma - CEM-120 – PROG – DE

**ANSPRECHEN WEGEN MOTORÜBERTEMPERATUR. Die Temperatur wird vom TEMPERATURTRANSMITTER erfasst und ist programmierbar. Die Schutzvorrichtung ist auf zwei Stufen einstellbar und spricht bei deren Überschreitung an. Die Voralarmstufe ist nur als Anzeige programmiert, die andere Stufe ist programmiert, um den Motor anzuhalten (die Übertemperatur wird auch vom Thermostat erfasst, der immer den Motor anhält).**

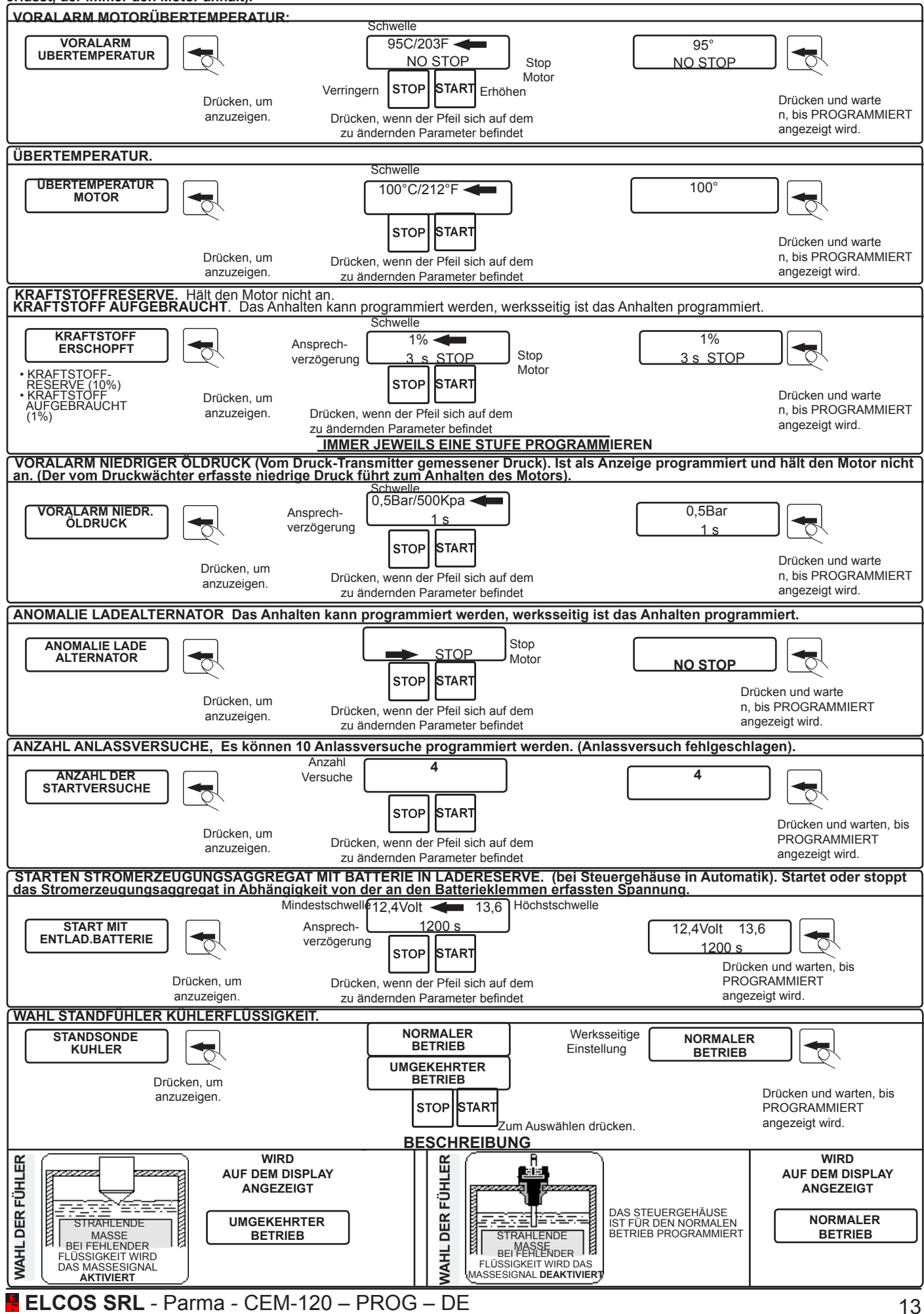

### **GENERATORPROGRAMMIERUNG**

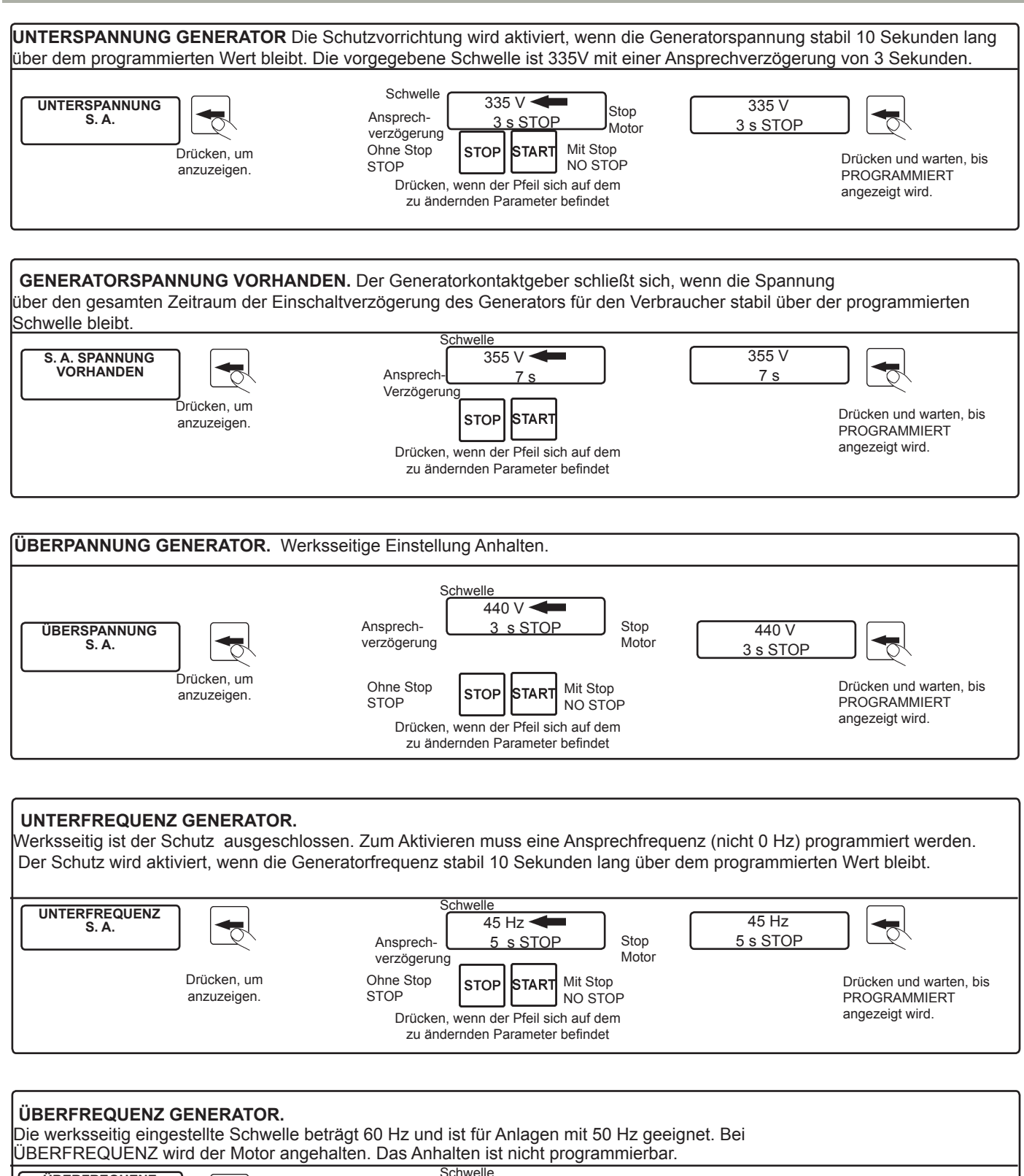

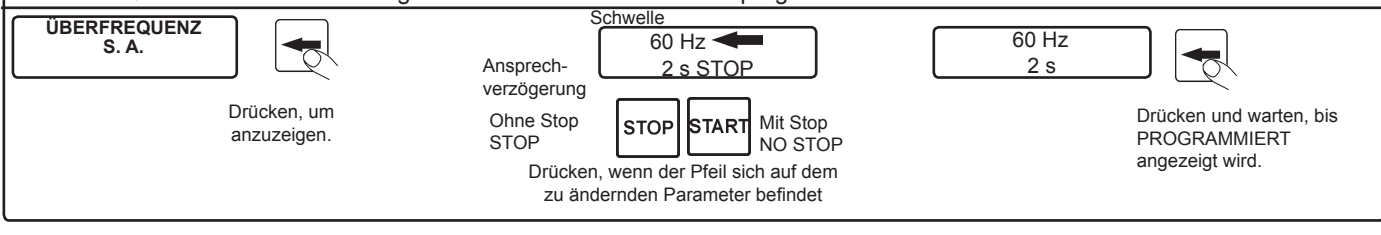

**GENERATORÜBERSPANNUNG** Die Schutzvorrichtung ist auf zwei Stufen einstellbar und spricht bei deren Überschreitung an. **Ersetzt nicht den Überlastungsschutzschalter.** Die Voralarmstufe löst nur eine Anzeige aus, während die andere Stufe programmierbar ist, um den Motor anzuhalten.

Beispiel: Wenn der Transformator 100/5 ausgewählt wird, erfolgt das Ansprechen bei werksseitiger Einstellung bei 100A, doch nur, wenn der Stromstärkenmesstransformator diesem Strom standhält.

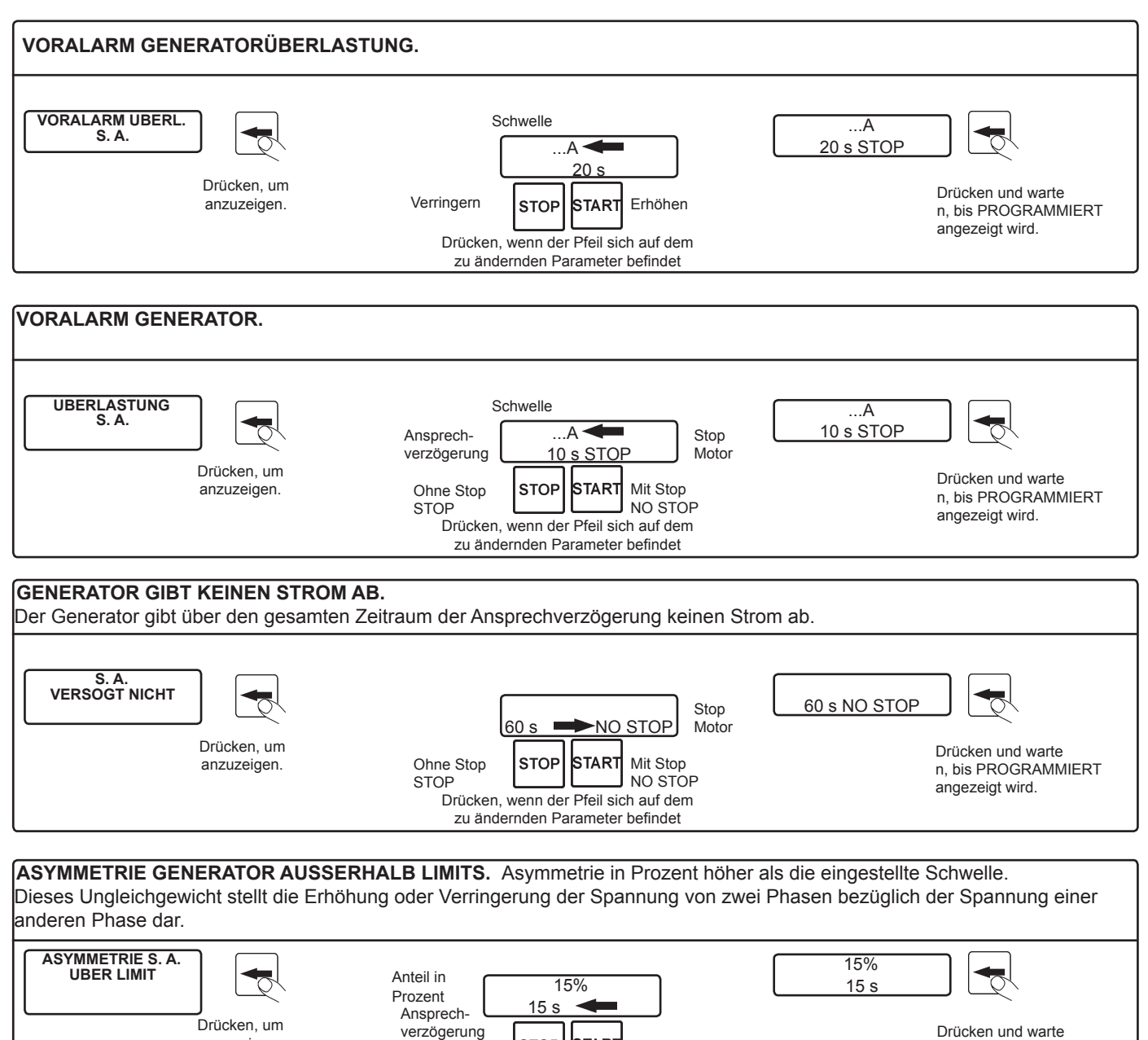

Drücken und warte n, bis PROGRAMMIERT angezeigt wird.

## **PROGRAMMIERUNG PUMPE**

Zum Auswählen drücken

**STOP** 

START

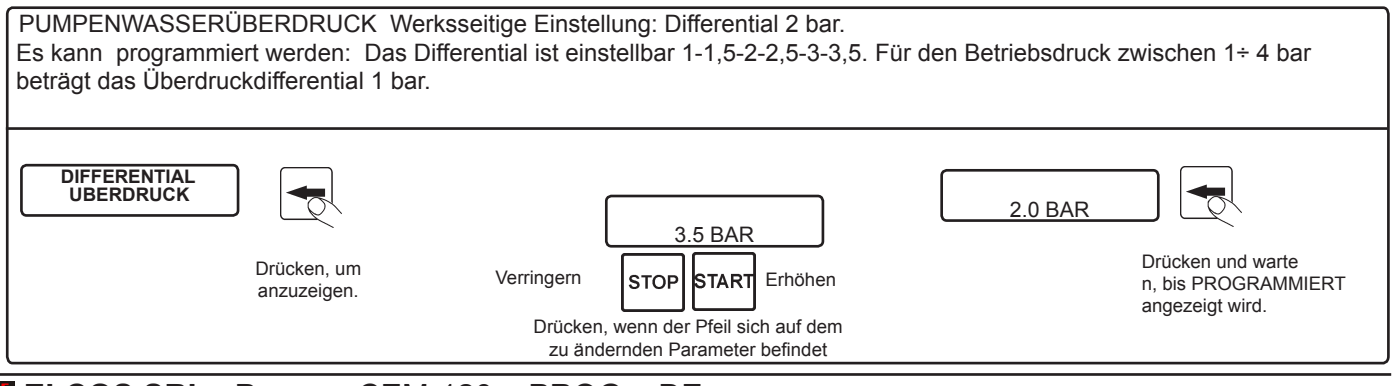

anzuzeigen.

#### **WAHL DER BEREITS PROGRAMMIERTEN TEMPERATUR- UND DRUCKTRANSMITTER.**

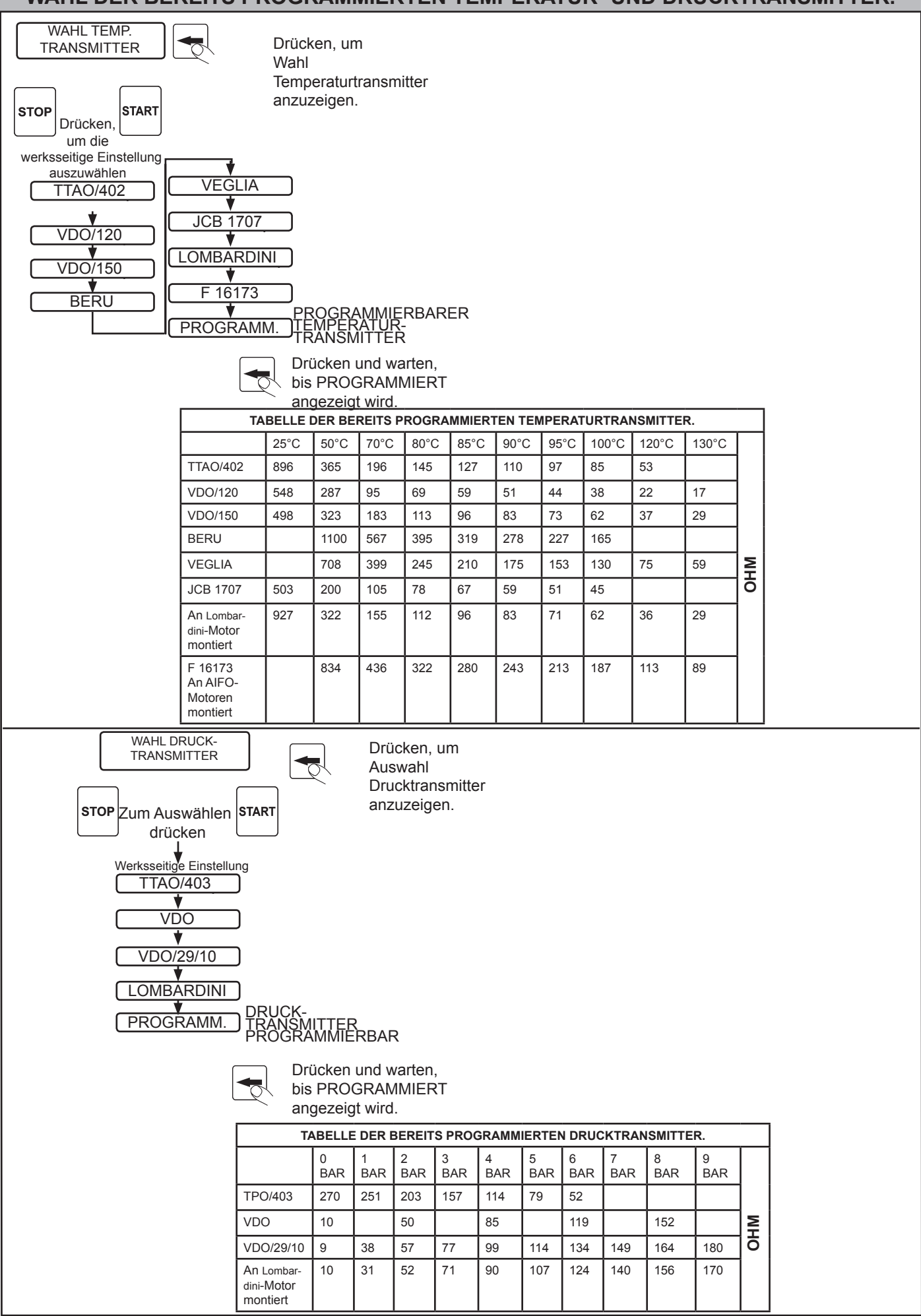

#### **PROGRAMMIERUNG OHMSCHE WERTE TEMPERATUR- UND DRUCKTRANSMITTER (FÜHLER)**

Das Steuergehäuse ist werksseitig für die Druck- und Temperaturtransmitter TYP TPO/403 (Druck), TTAO/403 (Temperatur) eingestellt. Es können 10 resistive Werte programmiert werden, die den charakteristischen Kurven anderer Temperatur- und Drucktransmitter entsprechen.

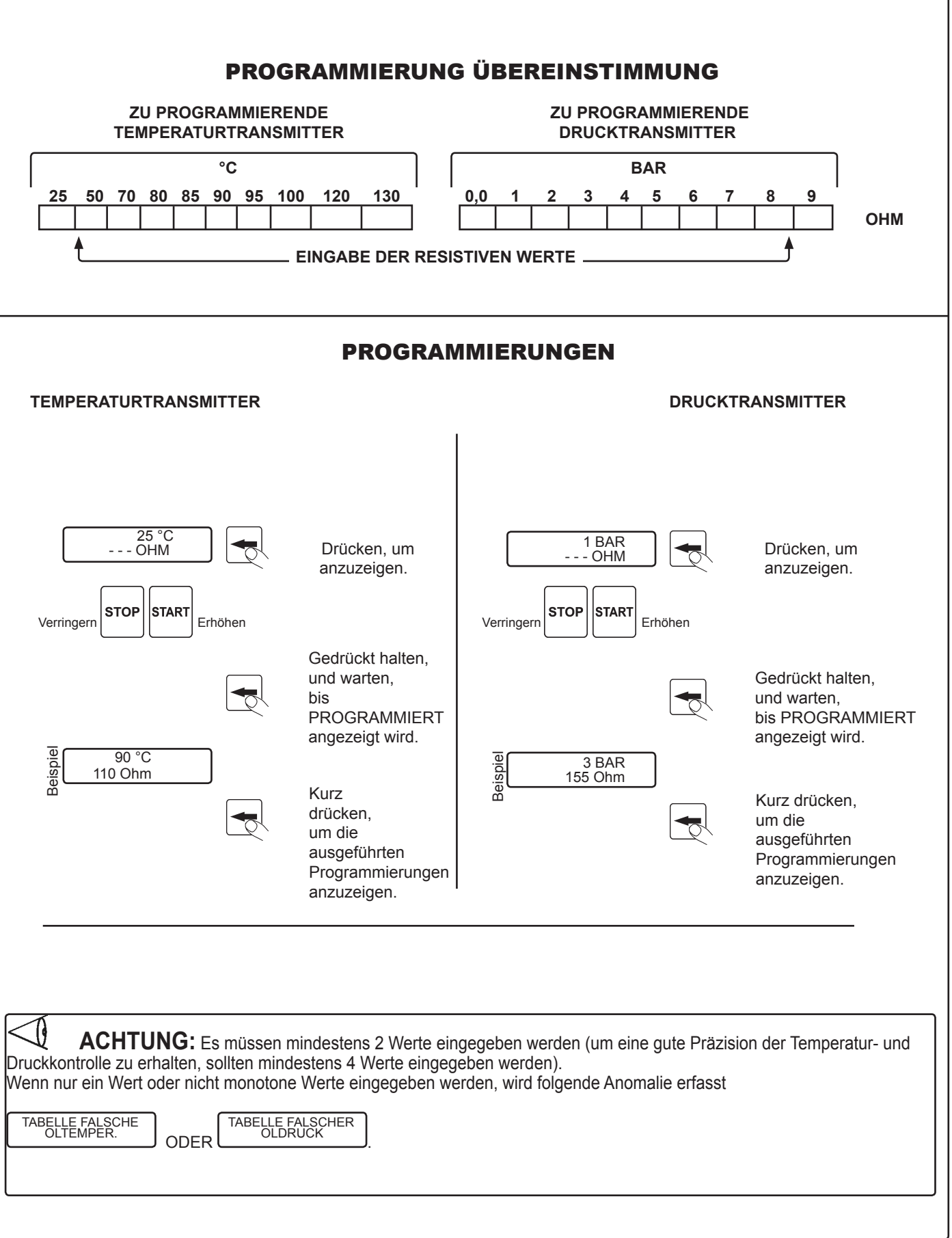

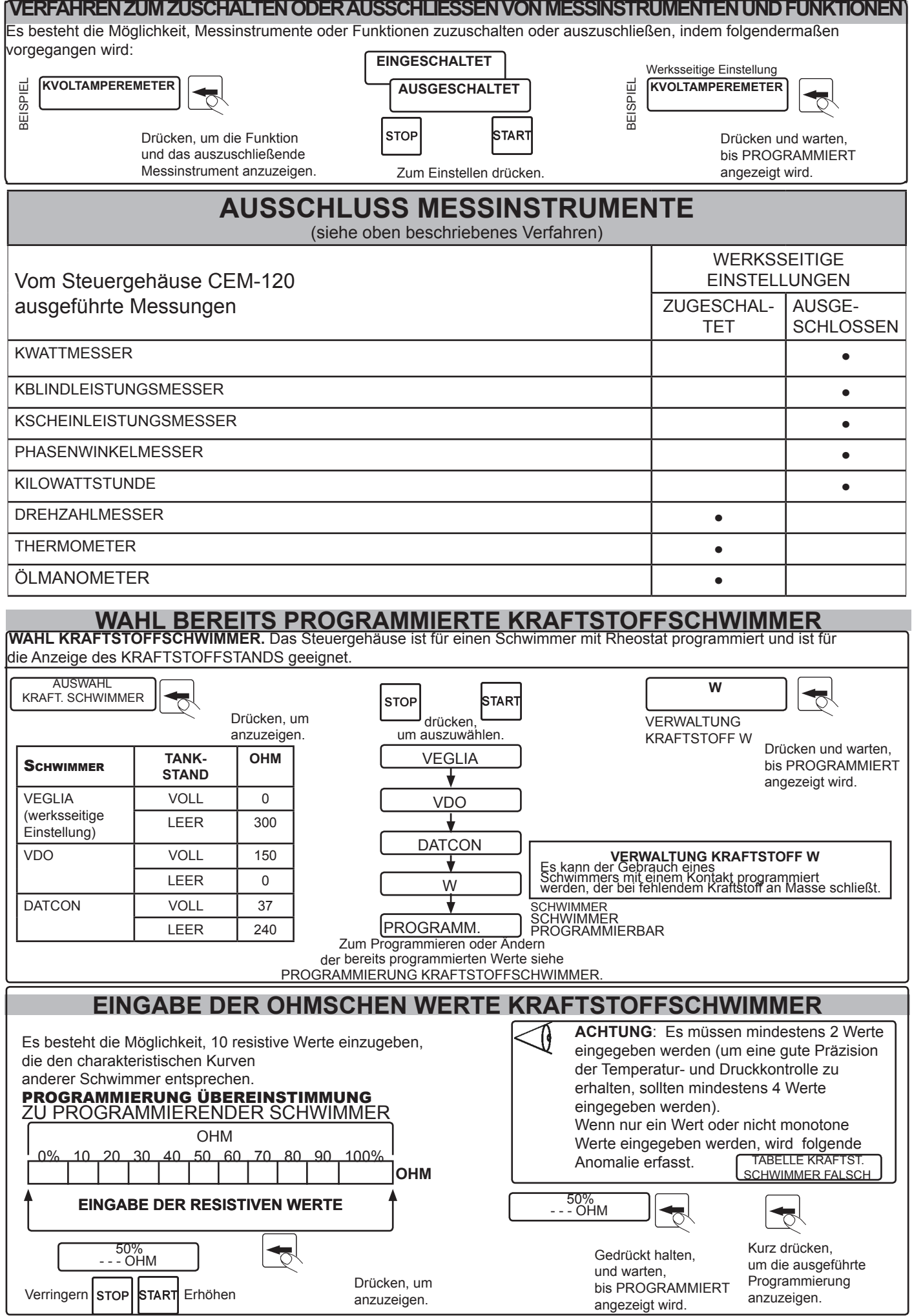

18 **ELCOS SRL** - Parma - CEM-120 – PROG – DE

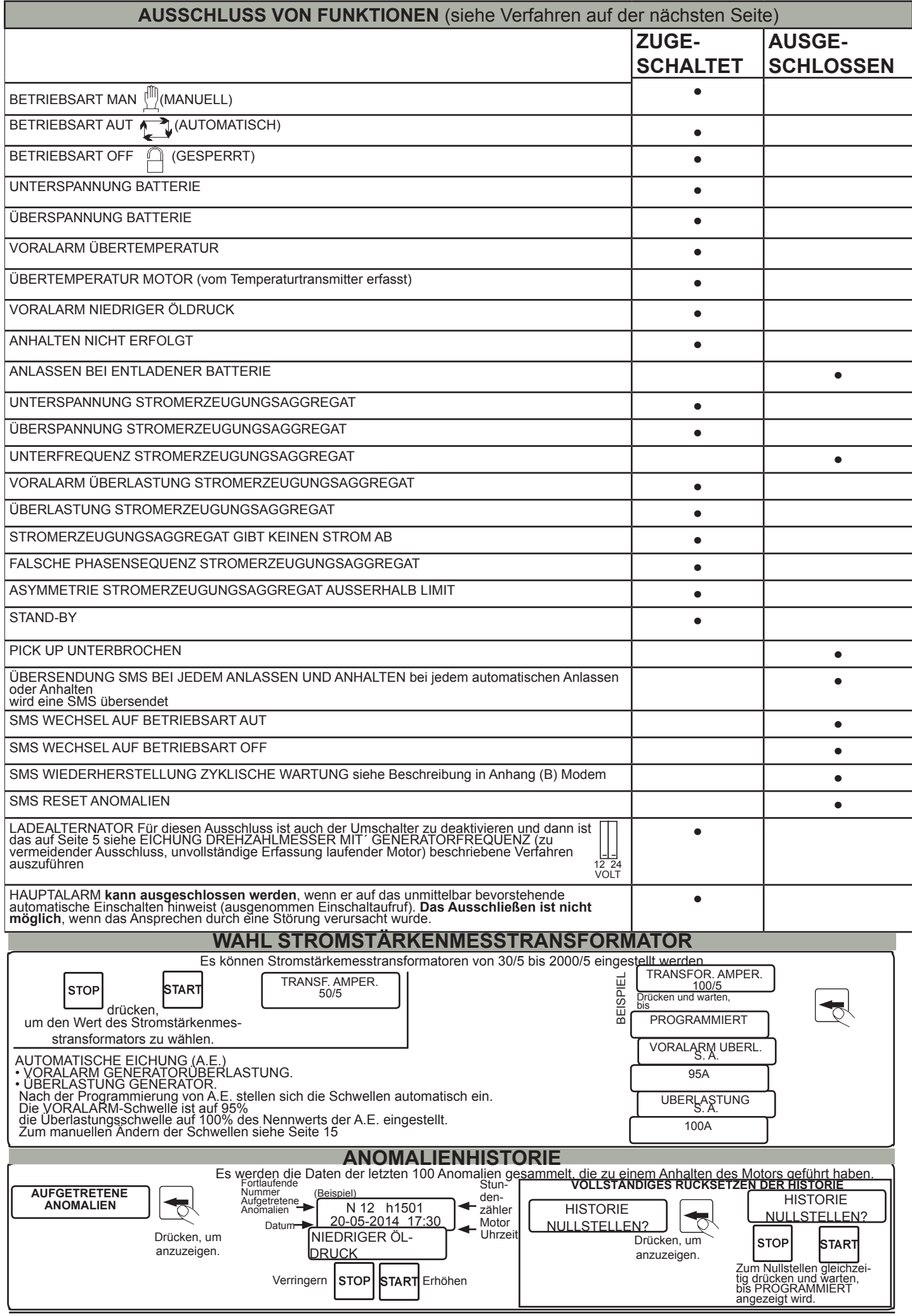

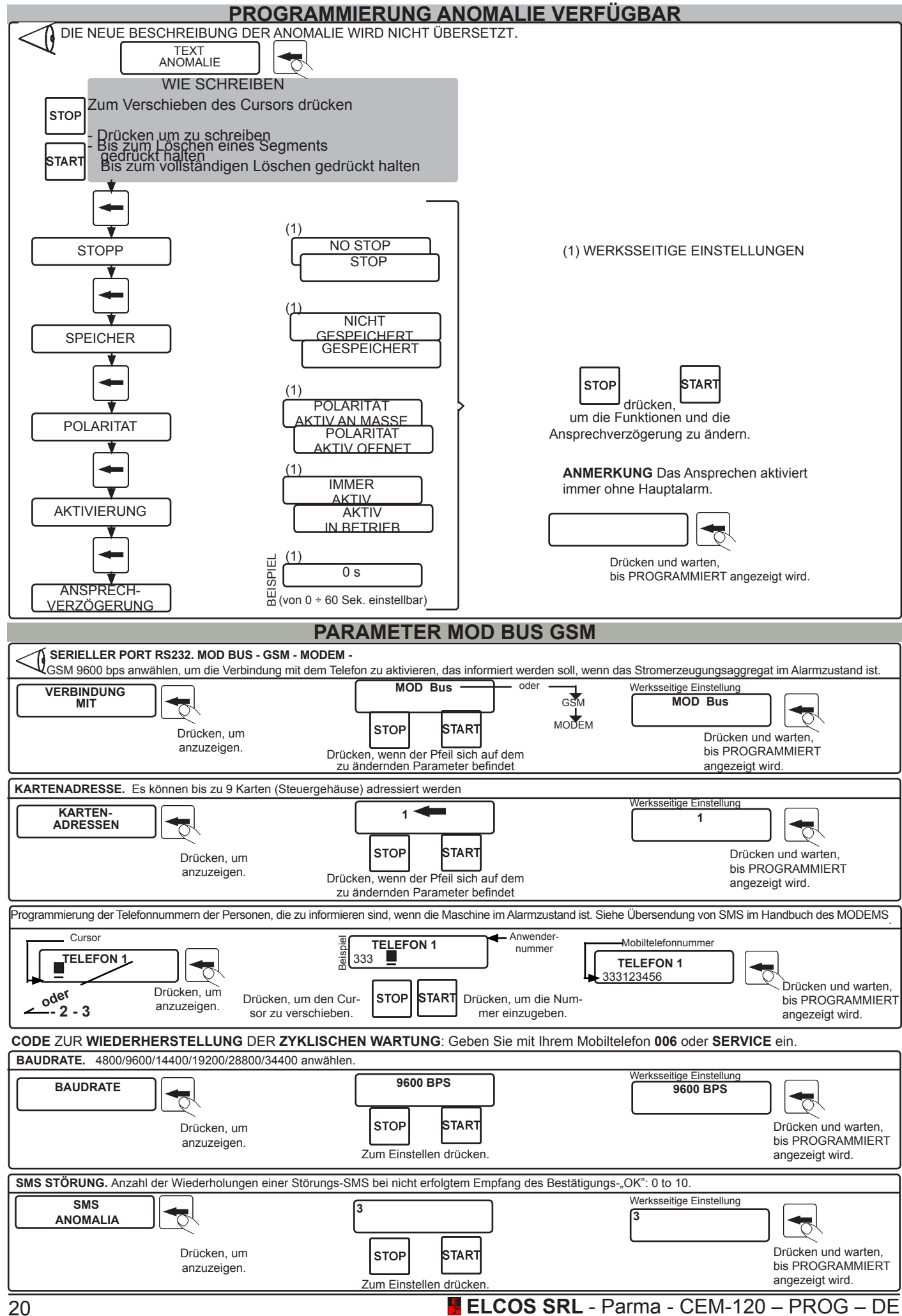